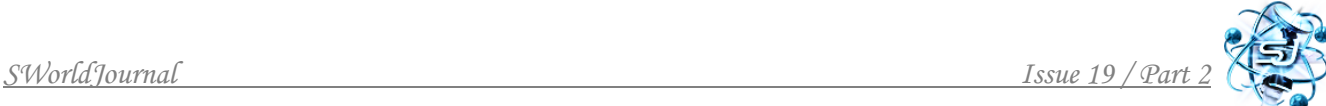

# **УДК 528.92:004.65 DEVELOPMENT OF INTERACTIVE MAPS FOR THE NEEDS OF TOURISM**

**РОЗРОБКА ІНТЕРАКТИВНИХ КАРТ ДЛЯ ПОТРЕБ ТУРИЗМУ**

### **Dudun T. / Дудун Т.**

*candidate of geographical sciences, associate professor / кандидат географічних наук, доцент кафедри геодезії та картографії географічного факультету Київського національного університету імені Тараса Шевченка 64/13, Володимирська вул., м. Київ, Україна, 01601 ORCID 0000-0002-9960-9793* 

#### **Lipavskyi I. / Ліпавський І.**

*master / магістр ІІ року навчання Kyiv National University after Taras Shevchenko кафедра геодезії та картографії географічного факультету Київського національного університету імені Тараса Шевченка 64/13, Володимирська вул., м. Київ, Україна, 01601*

*Анотація. Обґрунтована актуальність створення та розроблення інтерактивних карт для потреб туризму, визначено об'єкт дослідження. Проаналізоване програмне забезпечення, яке використовується для створення інтерактивних карт для потреб туризму. Визначено вимоги та наведена методика створення інтерактивних карт в програмному забезпечені ArcGIS та JavaScript для потреб туризму.*

*Ключові слова. Інтерактивна карта, картографування, туризм, вимоги та масштаби інтерактивних карт.*

#### **Вступ.**

Туризм є важливим сектором господарства в багатьох країнах світу, який не тільки створює нові робочі місця та збільшує доходи, але й сприяє розвитку культурного та соціального життя. Однак, однією з ключових складових успіху у туризмі є наявність якісної та доступної інформації для туристів.

У зв'язку з цим, розробка інтерактивних карт для потреб туризму може бути важливим кроком у поліпшенні якості обслуговування туристів та розвитку туризму взагалі. Такі карти можуть допомогти туристам знайти потрібну інформацію про туристичні об'єкти, готелі, ресторани та інші важливі місця, а також підвищити рівень безпеки та комфорту під час подорожі.

#### **Основний текст.**

На сучасному етапі на ринку існує велика кількість інтерактивних карт, які забезпечують інформацію про туристичні об'єкти, маршрути, події та інше. Найпоширеніші інтерактивні карти для туризму - це карти міст, карти країн та карти регіонів. Вони дозволяють швидко знайти потрібну локацію, визначити маршрут до неї, дізнатися про популярні місця в околицях та отримати іншу корисну інформацію. Також існують інтерактивні карти з відображенням туристичних маршрутів, де користувачі карт можуть дізнатися про цікаві місця на маршруті, перевірити наявність готелів, ресторанів та інших послуг.

У більшості випадків для створення карт для потреб туризму використовують програмне забезпечення ArcGIS. Таке програмне забезпечення є потужним інструментом для створення карт для потреб туризму, тому що надає можливість відображати та аналізувати географічні дані. *Можливості ArcGIS:* дозволяє імпортувати різні типи географічних даних, такі як векторні дані, растрові зображення та DEM (цифрові моделі рельєфу), відображати їх на карті; надає можливість проводити різноманітний аналіз території; дозволяє створювати 3D-моделі території, що є особливо корисним для створення детальних та реалістичних карт для туристів; надає можливість працювати над картами у режимі онлайн та спільно з іншими користувачами; дозволяє створювати інтерактивні карти з можливістю вибору та фільтрації даних в режимі реального часу; має можливість геокодування - перетворення адреси на координати на мапі, що дозволяє легко знайти конкретні місця на карті; надає можливість вбудовувати карти в інші веб-сайти та додатки, що робить його корисним інструментом для створення карт для потреб туризму на веб-сайтах туристичних компаній.

Об'єктом дослідження у створенні інтерактивних карт для потреб туризму можуть бути різні аспекти, в залежності від мети та фокусу дослідження. Одним із можливих об'єктів дослідження можуть бути користувачі інтерактивних карт, тобто туристи та їхні потреби та очікування щодо інтерактивних карт. Також можна досліджувати технології та інструменти для створення інтерактивних карт, їхню ефективність та можливості для покращення користувацького досвіду. Крім того, можна досліджувати засоби візуалізації даних на карті, щоб зробити їх більш зрозумілими та доступними для користувачів.

Додатковим об'єктом дослідження можуть бути різні типи даних, які можуть бути відображені на інтерактивних картах для потреб туризму, такі як локації туристичних об'єктів, розміщення готелів та ресторанів, маршрути подорожей, транспортні зв'язки та інші корисні інформаційні ресурси.

Крім того, можна досліджувати різні методи представлення даних на інтерактивних картах, такі як різні типи маркерів, інформаційні бульбашки, графіки, діаграми, та інші. Важливим аспектом дослідження є аналіз потреб користувачів, зокрема тих, що відвідують туристичні місця для забезпечення належного рівня користувацького досвіду та задоволення їхніх потреб.

Розробка інтерактивних карт є важливим елементом сучасної туристичної індустрії. Такі карти дозволяють туристам ефективно планувати свої поїздки, знаходити найбільш цікаві місця та здійснювати навігацію у незнайомих місцях. Проте, для того щоб інтерактивна карта була ефективною та задовольняла потреби туристів, необхідно дотримуватися певних вимог.

*Функціональні вимоги* – визначають, які функції повинні бути доступні на карті. Наприклад, можуть бути вимоги щодо можливості збільшення та зменшення масштабу карти, можливості вибору різних видів карт, таких як карта світу або карта місцевості, можливості пошуку конкретних місць на карті, можливості збереження маршруту між різними місцями.

Вимоги до *інтерфейсу користувача* – визначають як користувачі можуть взаємодіяти з інтерактивною картою. Наприклад, можуть бути вимоги до того, які кнопки та елементи управління мають бути відображені на карті, які жести та клавіатурні комбінації можуть бути використані для навігації по карті, які вказівки мають бути надані користувачам.

Вимоги до *дизайну* – визначають як має виглядати інтерактивна карта. Наприклад, можуть бути вимоги до кольорової палітри, розміру та типу шрифту, відображення країв та географічних форм на карті.

Вимоги до *продуктивності та масштабованості* – визначають як швидко та ефективно інтерактивна карта може обробляти запити від користувачів. Наприклад, можуть бути вимоги до швидкодії та часу відгуку картографічної системи, рівня безпеки та стійкості до вірусів та інших загроз, масштабованості для обробки великої кількості даних.

Вимоги до *безпеки* – визначають, які заходи безпеки повинні бути взяті до уваги під час розробки інтерактивної карти. Наприклад, можуть бути вимоги до забезпечення конфіденційності та захисту даних користувачів, до забезпечення захисту від зловмисного програмного забезпечення, до використання шифрування та інших заходів безпеки.

Вимоги до *сумісності* – визначають як інтерактивна карта повинна працювати на різних пристроях та з різними браузерами. Наприклад, можуть бути вимоги до того, щоб інтерактивна карта була доступна на різних мобільних пристроях та комп'ютерах, щоб вона працювала з різними браузерами та операційними системами.

Вимоги до *доступності* – визначають як інтерактивна карта повинна бути доступна людям з різними вимогами щодо доступності. Наприклад, можуть бути вимоги до того, щоб інтерактивна карта була доступна людям з вадами зору або слуху, людям з обмеженою рухливістю або іншими фізичними обмеженнями.

Вимоги до *джерел даних* – ці вимоги визначають, які джерела даних мають використовуватися для створення інтерактивної карти. Наприклад, можуть бути вимоги до того, щоб інтерактивна карта використовувала дані з відкритих джерел даних, щоб забезпечити точність та оновлення даних на карті.

Ці вимоги можуть варіюватися в залежності від потреб та конкретних обставин розробки інтерактивної карти. Важливо враховувати ці вимоги під час розробки, щоб забезпечити якість та ефективність інтерактивної карти, а також її придатність для використання різними користувачами.

Інтерактивні карти – це веб-застосунки, які дозволяють користувачам взаємодіяти з картографічними даними на мобільних пристроях або комп'ютерах. Ці карти можуть бути створені з використанням різних технологій, таких як JavaScript, HTML5, CSS, SVG, WebGL та інших.

Для створення інтерактивних карт необхідно мати навички роботи зі спеціалізованими програмами та бібліотеками, такими як Leaflet, Mapbox, OpenLayers, Google Maps API. Також важливо мати знання в галузі географії, картографії та веб-програмування для того, щоб створити ефективну та корисну інтерактивну карту.

Крім того, інтерактивні карти можуть бути створені для різних масштабів – від вуличного рівня до глобальних масштабів, в залежності від мети та потреб користувачів. Для створення інтерактивних карт зазвичай використовуються різні формати даних, такі як GeoJSON, KML або Shapefile, які містять географічну інформацію про об'єкти на карті.

Інтерактивні карти можуть бути класифіковані за різними ознаками, такими

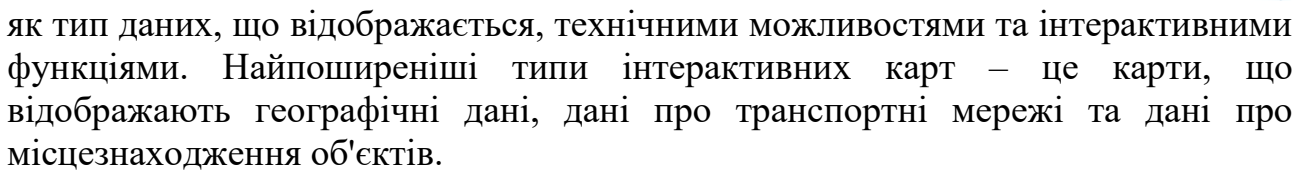

Для створення інтерактивних карт використовується JavaScript, тому що є основною технологією для створення інтерактивних карт. Він є мовою програмування, яка використовується для взаємодії картами. За допомогою JavaScript можна додавати ефекти, такі як підсвічування при наведенні миші, зміна кольору об'єктів та інші. JavaScript також дозволяє динамічно змінювати вміст карт та їх розміри. HTML5 є новітньою версією HTML та дозволяє створювати картографічні додатки без необхідності встановлення плагінів. HTML5 має вбудовані функції геолокації, що дозволяє отримувати інформацію про місцезнаходження користувача. CSS використовується для стилізації карт і додавання різноманітних ефектів. CSS дозволяє змінювати кольори, розміри, фон та інші атрибути карт і т. д..

Нарешті, можна використовувати штучний інтелект для автоматизації процесу створення та оновлення інтерактивних карт. Штучний інтелект може допомогти аналізувати дані, відображати їх на карті та надавати інформацію для користувачів в реальному часі.

Для створення інтерактивної карти спочатку необхідно визначити територію для якої буде відображено туристичний маршрут. Потім необхідно визначити цільову аудиторію для туристичного маршруту. Це може бути сімейний відпочинок, культурний туризм, пригодницький туризм, тощо.

Далі потрібно зібрати геодані про територію, яку будемо відображати на карті. Це можуть бути певні пам'ятки, готелі, музеї, тощо. Ці дані можуть були зібрані з різних джерел, наприклад, з місцевих туристичних офісів або з вебджерел. Потім, на основі зібраних даних та аналізу можна перейти до процесу створення карти.

Для створення першої інтерактивної карти під назвою «Туристичний маршрут Чернівецької області» треба перейти на сайт [https://maps.visicom.ua](https://maps.visicom.ua/) та наблизитись до Чернівецької області. Після чого в боковому меню обрати «Карта для сайту» (Рис.1).

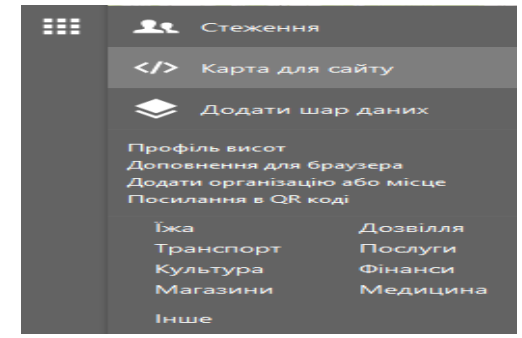

**Рис. 1. Бокове меню на сайті Visicom**

Далі обирається розмір карти (Рис. 2). Це просто початковий масштаб та розмір, який користувач може змінювати.

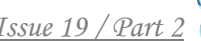

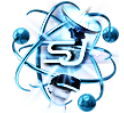

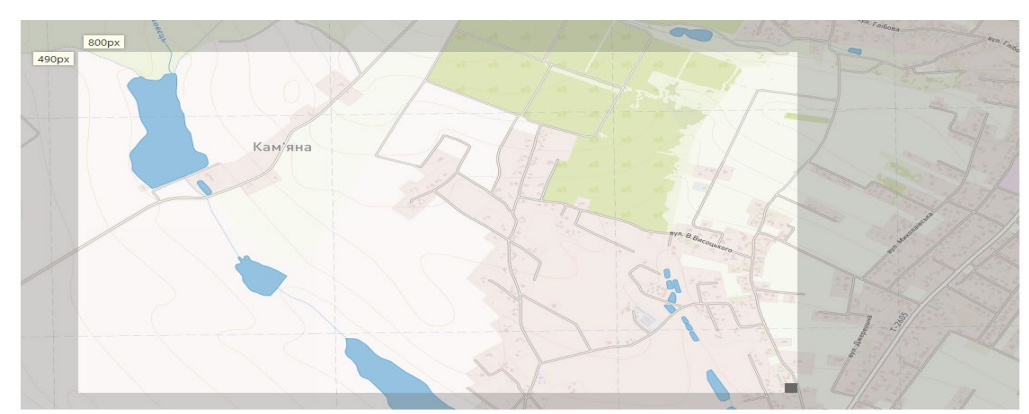

**Рис. 2. Розмір карти**

Щоб почати створення маршруту, треба натиснути праву кнопку миші та обрати «Додати мітку» (Рис. 3), потім ввести назву мітки (Рис. 4). В результаті отримуємо мітку з підписом (Рис. 5).

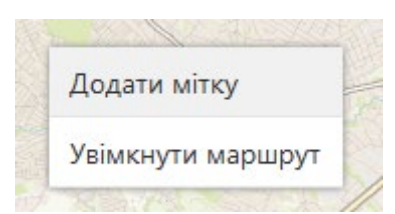

**Рис. 3. Пункт «Додати мітку» в контекстному меню**

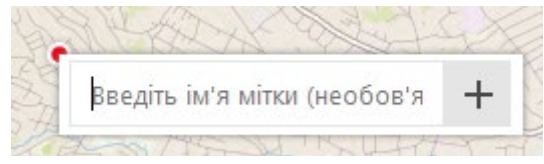

**Рис. 4. Поле з введенням назви мітки**

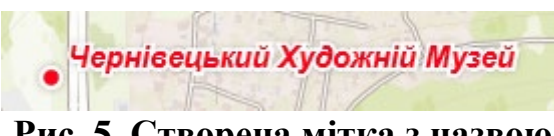

**Рис. 5. Створена мітка з назвою**

Щоб відобразити маршрут треба обрати в контекстному меню «Увімкнути маршрут». Також, в Visicom можна додати інтерактивні елементи, такі як кнопки з посиланнями на сторінки з додатковою інформацією про об'єкти, фотогалереї, відео тощо. Це дозволить користувачам карти отримувати більше інформації про туристичні об'єкти та маршрути. Після завершення створення карти (Рис. 6), можна опублікувати її на веб-сайті, просто вставивши у html файл згенерований сайтом код. Таким чином, користувачі зможуть переглядати карту, досліджувати туристичні об'єкти та маршрути, планувати свої подорожі та отримувати необхідну інформацію про них.

Створення інтерактивної карти туристичного маршруту Чернівецької області за допомогою Visicom є ефективним способом популяризації туристичних об'єктів та маршрутів, забезпечення доступності та зручності для користувачів та залучення нових туристів до регіону.

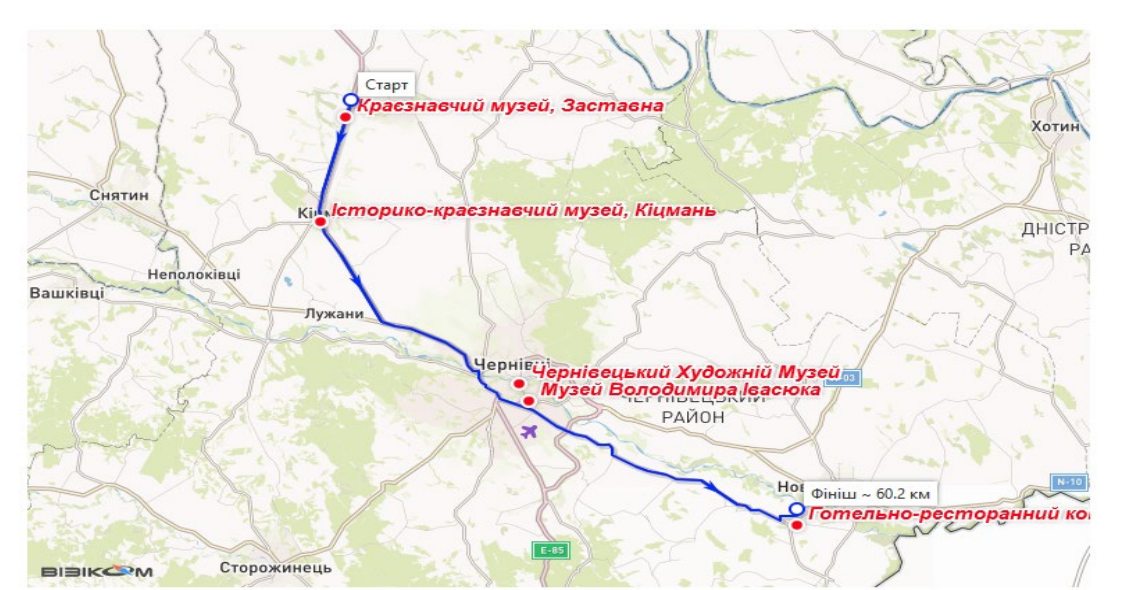

**Рис.6. Інтерактивна карта туристичного маршруту Чернівецької області**

Для створення другої інтерактивної карти (Рис. 7) можна використати Google Maps API. Карта відображає маркери та велосипедний маршрут між ними. Туристичний маршрут (Веломаршрут) був взятий з сайту «Київ Цифровий». Перед початком роботи треба створити 3 файли: **index.html; script.js; style.css.** Можна все об'єднати в одному html файлі, але для зручності краще розділити.

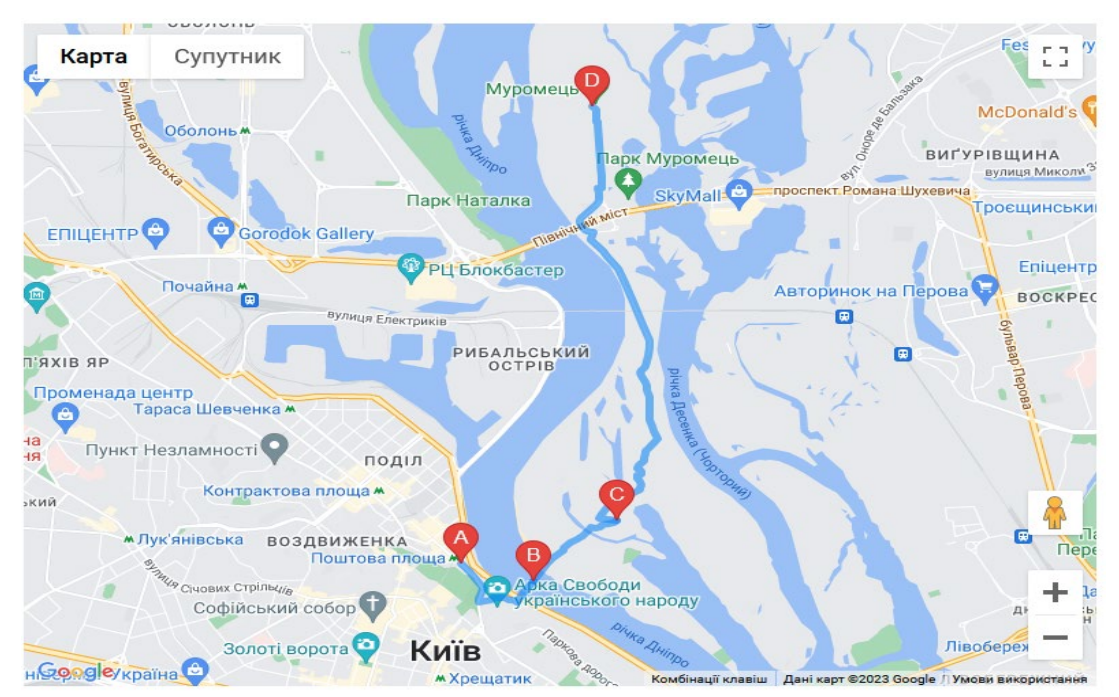

**Рис. 7. Інтерактивна карта велотуризму Києва**

В index.html (Рис. 8) на початку вписується головний тег – <!DOCTYPE html>, який інформує браузер, що файл є HTML документом та відкривається тег <html>. Далі в тегі <head> вказується:

- <meta charset="UTF-8"> - для встановлення найпопулярнішого кодування UTF-8.

- при бажанні пишеться заголовок в тегі <title>підключається файл style.css за допомогою <link rel="stylesheet" href="style.css">, де href – це відносний шлях до файлу, так як в даному випадку він лежить поруч з html файлом, а не в окремій папці, можна написати лише його назву. Далі в тегі <body> зазначається наступне:

 $-$  <div id="map"></div> – для установки id для div блоку з картою. Це айді знадобиться далі в script.js;

- <script src="script.js"></script> – для підключення скрипта схожим чином підключається у стилі src вводиться відносний шлях до скрипта;

- <script src="https://maps.googleapis.com/maps/api/js?key=API\_ KEY&language=uk&callback=initMap" async defer $\ge$  /script> – Для підключення Google Maps API, замість API KEY треба вказати свій API ключ, без нього будуть обмежені можливості, що може підійти тільки для прототипів при розробці. Далі, розділяючи амперсантом при бажанні вказується мова, якщо її не вказати, буде використовуватись мова браузера користувача та callback з назвою функції в script.js, в даному випадку initMap, яка викликається для ініціалізації карти. Аsync defer асинхронно завантажує карту незалежно від самої сторінки.

Після чого закриваються теги <br/>body> та <html> та в результаті виходить наступний файл index.html (Рис. 8).

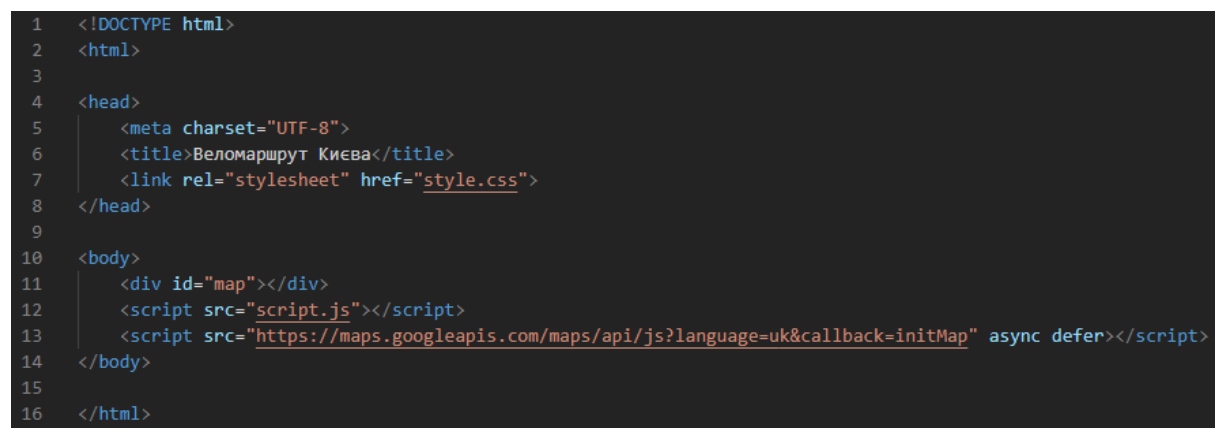

**Рис. 8. Файл index.html**

В style.css (Рис. 9) задається стиль для розташування карти, хештег замість крапки ставиться тому що це айді, а не клас. В даному випадку тут вказано тільки автоматичний відступ (margin: auto), висота 600 пікселів (height: 600px) та встановлення карти по центру (width: 50%)

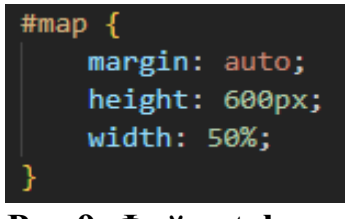

**Рис.9. Файл style.css**

В script.js (Рис. 10) знаходиться вся логіка ініціалізації карти, функція initMap визивається з index.html після підключення до Google Maps API.

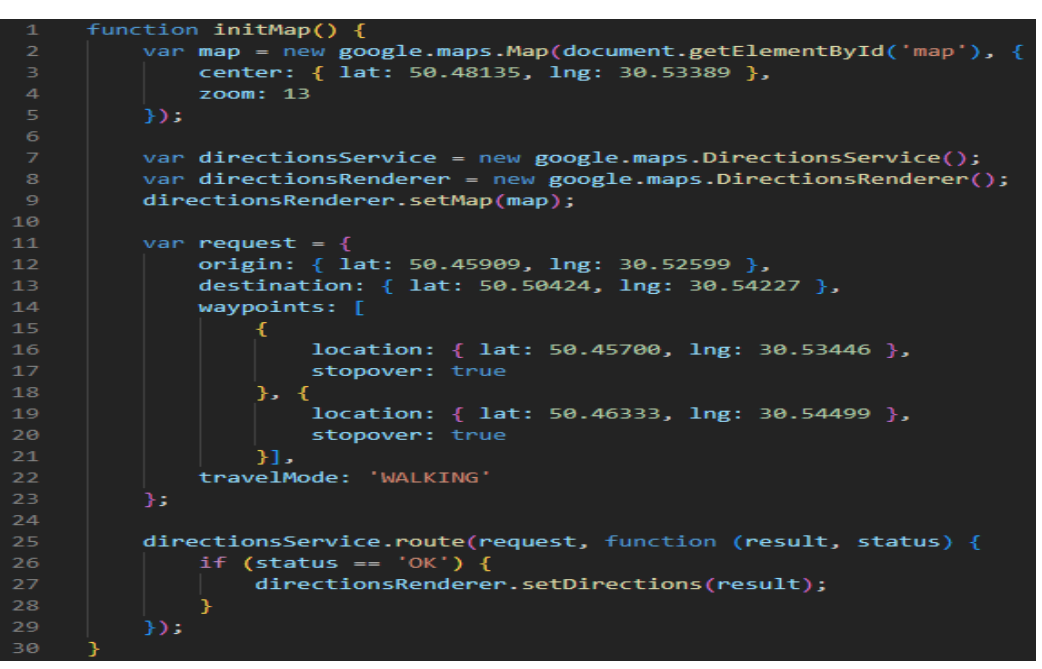

**Рис. 10. Файл script.js**

В рядках 2-5 створюється карта, отримуючи div блок карти за айді створений раніше в index.html. В параметрах вказується координати центру карти (center), та зумування за замовчуванням (zoom).

В рядках 7-9 отримується доступ до DirectionsService та DirectionsRenderer, для планування та візуалізації маршрутів. Після чого для directionsRenderer встановлюється карта функцією setMap.

Далі в рядках 11-23 створюється змінна request, де вказується координати першої точки (origin), останньої точки (destination), інші точки (waypoints), де крім координат вказується параметр зупинки (stopover), тобто чи буде відображатись маркер на проміжних пунктах. (Рис. 11).

![](_page_7_Picture_7.jpeg)

**Рис. 11. Маршрут з вказанням прапору stopover: false**

Останнє що треба зробити, це викликати функцію route у directionsService з аргументами створеного раніше запиту (request), що повертає результат та статус. В даному випадку ігнорується помилка, якщо маршрут не вдасться знайти, але під час розробки можна обробити помилки за допомогою try, catch. У випадку якщо маршрут знайдено, викликається функція setDirections у directionsRenderer посилаючи в аргументи сам маршрут для його відображення. В результаті чого отримуємо карту (Рис. 7), де можна крім простого кліку на маркери для відображення його адреси, користуватися основними можливостями google maps: дивитись адреси, магазини, рельєф, ресторани поруч, користуватися переглядом вулиць (Рис. 12).

![](_page_8_Figure_3.jpeg)

**Рис. 12. Відображення адреси при натисканні мишкою на маркер**

Створення такої карти допоможе велотуристам планувати свої маршрути безпечно та ефективно, уникати небезпечних ділянок доріг.

#### **Висновки.**

На основі проведеного дослідження можна зробити висновок, що розробка інтерактивних карт для потреб туризму є актуальним та перспективним завданням. Такі карти дозволяють користувачам отримувати необхідну інформацію про туристичні об'єкти та маршрути у зручному форматі. Це сприяє підвищенню рівня задоволеності від подорожей та популяризації туризму в цілому.

У ході роботи було проведено аналіз існуючих рішень та визначено основні вимоги до інтерактивних карт для потреб туризму. Була розроблена методика та алгоритми створення таких карт на основі різних технологій та програмних засобів.

Результатом дослідження стала розробка двох інтерактивних карт для потреб туризму з використанням сучасних технологій та програмних засобів. Подальші дослідження в цьому напрямку можуть призвести до розробки більш ефективних та корисних інтерактивних карт для потреб туризму.

## **Література**

- 1. Discover Ukraine - [https://discover.ua](https://discover.ua/)
- 2. Google Maps -<https://www.google.com.ua/maps>
- 3. TripAdvisor - [https://www.tripadvisor.com](https://www.tripadvisor.com/)
- 4. National Geographic Maps -<https://www.nationalgeographic.com/maps>
- 5. Airbnb Neighborhoods - [https://www.airbnb.com.ua](https://www.airbnb.com.ua/)
- 6. Lonely Planet - [https://www.lonelyplanet.com](https://www.lonelyplanet.com/)
- 7. OpenStreetMap - [https://www.openstreetmap.org](https://www.openstreetmap.org/)
- 8. Інтерактивна карта туризму Львова - [https://map.visitlviv.net](https://map.visitlviv.net/)

![](_page_9_Picture_1.jpeg)

9. Інтерактивна карта туризму України -<https://ukrainer.net/map>

10. Офіційний сайт компанії ESRI - [https://www.esri.com/en-us/arcgis/about](https://www.esri.com/en-us/arcgis/about-arcgis/overview)[arcgis/overview](https://www.esri.com/en-us/arcgis/about-arcgis/overview)

11. QGIS -<https://qgis.org/uk/site/about/index.html>

12. Google Maps Platform -<https://developers.google.com/maps/documentation>

13. Mapbox Documentation від Mapbox - [https://docs.mapbox.com](https://docs.mapbox.com/)

14. Story Maps від Esri - [https://storymaps.arcgis.com](https://storymaps.arcgis.com/)

15. OpenLayers Documentation від OpenLayers - [https://openlayers.org](https://openlayers.org/)

16. Leaflet Documentation від Leaflet - [https://leafletjs.com](https://leafletjs.com/)

17. Visicom Maps Documentation від Visicom - <https://www.visicom.ua/docs>

18. amCharts Documentation від amCharts -<https://www.amcharts.com/docs>

19. Mapillary Documentation від Mapillary -

<https://www.mapillary.com/developer/documentation>

20. Garmin BaseCamp Help від Garmin - [https://www.garmin.com/en-](https://www.garmin.com/en-US/manuals/basecamp)[US/manuals/basecamp](https://www.garmin.com/en-US/manuals/basecamp)

21. Tourwriter Help Center від Tourwriter <https://helpcenter.tourwriter.com/hc/en-us>

*Abstract. The relevance of the creation and development of interactive maps for the needs of tourism is substantiated, the object of the research is defined. Analyzed software used to create interactive maps for tourism needs. The requirements are defined and method of creating interactive maps in ArcGIS and JavaScript software for the needs of tourism is given.*

*Keywords. Interactive map, mapping, tourism, requirements and scales of interactive maps.* 

Стаття відправлена: 09.04.2023 р. © Т. Дудун, І. Ліпавський